## **LAPORAN SKRIPSI**

# **PERANCANGAN SISTEM INFORMASI PERBANDINGAN METODE MENGGUNAKAN KNN DAN ANN UNTUK MENENTUKAN LAPTOP YANG COCOK BERDASARKAN KEBUTUHAN (STUDI KASUS :**

**PRIMAJAYA)**

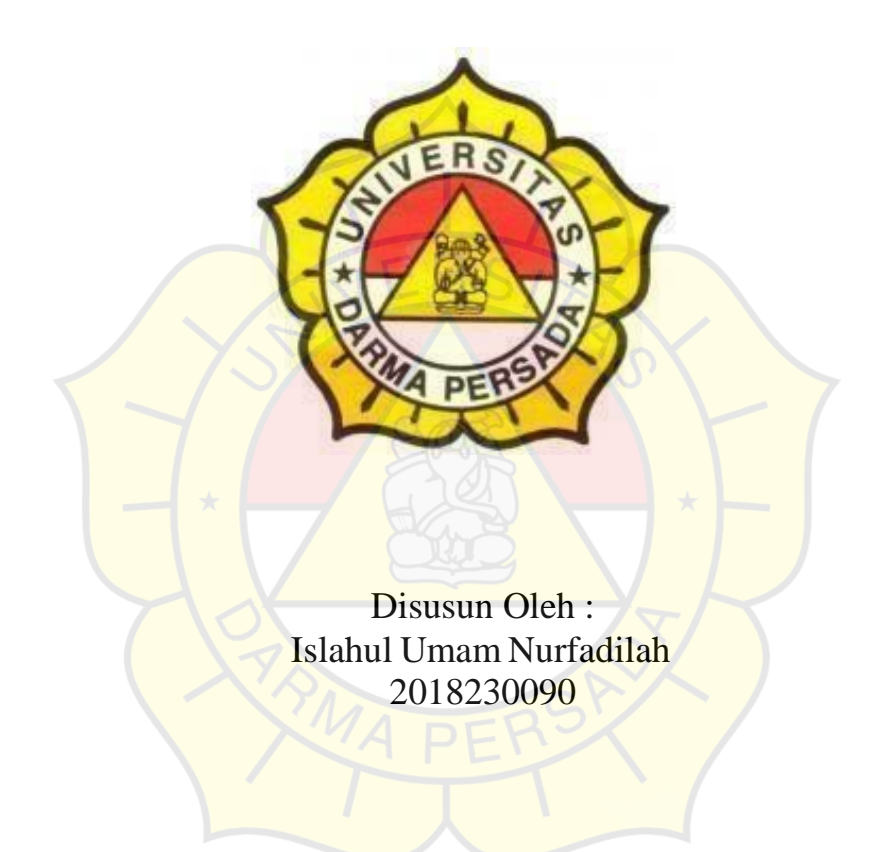

**PROGRAM STUDI TEKNOLOGI INFORMASI FAKULTAS TEKNIK UNIVERSITAS DARMA PERSADA JAKARTA 2023**

### **LEMBAR PERNYATAAN**

Saya yang bertanda tangan dibawah ini:

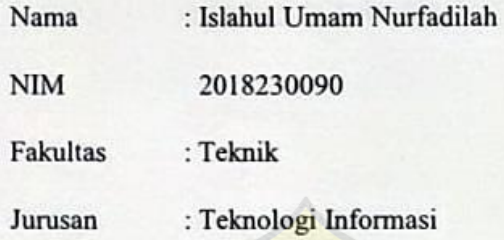

Menyatakan bahwa Laporan Tugas Akhir ini saya susun sendiri berdasarkan hasil peninjauan, wawancara serta memadukannya dengan buku- buku, literature atau bahan-bahan referensi lain yang terkait.

Demikian pernyataan ini penulis buat dengan sesungguhnya.

Jakarta, 3 Februari 2023

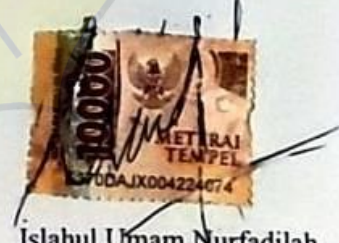

Islahul Umam Nurfadilah

## **LEMBAR PENGESAHAN**

# **"PERANCANGAN SISTEM INFORMASI PERBANDINGAN METODE MENGGUNAKAN KNN DAN ANN UNTUK MENENTUKAN LAPTOP YANG COCOK BERDASARKAN KEBUTUHAN"**

Disusun oleh :

Islahul Umam Nurfadilah

2018230090

Adam Arif Budiman, S.T., M.Kom Adam Arif Budiman, S.T., M.Kom.

 $A$ <sub>0</sub> $A$ 

أمه

Pembimbing Laporan Kajur Teknologi Informasi

### **LEMBAR PENGUJI SKRIPSI**

## Laporan SKRIPSI yang berjudul : **"PERANCANGAN SISTEM INFORMASI PERBANDINGAN METODE MENGGUNAKAN KNN DAN ANN UNTUK MENENTUKAN LAPTOP YANG COCOK BERDASARKAN KEBUTUHAN"**

Penguji 1 Penguji 2 ANDI SUSILO, S.Kom., M.T.I. AJI SETIAWAN, S.Kom, MMSI Penguji 3 BAGUS TRI MAHARDIKA, S.KOM., MMSI.

#### **LEMBAR REVISI SEMINAR AKHIR SKRIPSI**

**Nama : Islahul Umam Nurfadillah**

**NIM 2018230090**

**Dosen Pembimbing : Adam Arif Budiman, M.Kom**

**Judul : PERANCANGAN SISTEM INFORMASI PERBANDINGAN METODE MENGGUNAKAN KNN DAN ANN UNTUK MENENTUKAN LAPTOP YANG COCOK BERDASARKAN KEBUTUHAN**

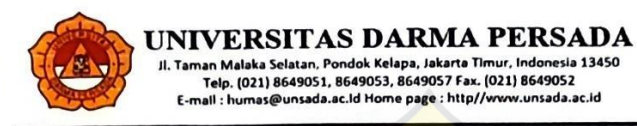

#### **LEMBAR PERBAIKAN SKRIPSI** : Islahul Umam Nurfadilah Nama 2018230090 Nim Dosen Pembimbing : Adam Arif Budiman, M.Kom : PERANCANGAN SISTEM INFORMASI PERBANDINGAN METODE Judul MENGGUNAKAN KNN DAN ANN UNTUK MENENTUKAN LAPTOP YANG COCOK BERDASARKAN KEBUTUHAN Dosen Keterangan No. Bagus Tri Malardika,  $\mathbf{1}$ - Kesimpulan - Penjelasan Hasil Uji dan Olah Data Andi Susilo, S.<mark>Kom,</mark> - Kata Pengantar diperbaiki<br>- Daftar Tabel diperbaiki  $\overline{2}$ . 68.06.2023 Aji Setiawan, S.kom - Uml diperbaiki  $\overline{3}$ .  $3/\sqrt{2}$  $F27$ Mengetahui, Kajur Teknologi Informasi Adam Arif Budiman, M.Kom  $\leq$   $\circ$   $\circ$ .<br>Milzukuri + Trilingual + Enfroi Terrariman

## **KATA PENGANTAR**

*Dengan ini saya ucapkan banyak terima kasih kepada pihak yang sudah mendukung saya. Karya tulis ini saya persembahkan kepada :*

*Siti Nurhayati dan Alm Ahmad Syarif selaku kedua orang tua tercinta dengan segalakesabaran dan keikhlasan yang selalu mengiringi langkah hidupku, dukungan do'a, nasehat dan motivasi yang telah dicurahkan dengan penuh perjuangan tanpa lelah.*

*Saudara-saudaraku/keluarga lainnya yang selalu mendukung, memotivasi dalamsetiap jejak langkah hidup untuk menjadi orang lebih bermanfaat kepada setiap orang dan dimanapun berada.*

*Terima kasih, Fadhil Athoilah Gasya yang selalu menemani saya dari semester satu hingga sekarang.*

*Teman-teman seperjuangan yang dengan senang hati selalu mendukung sertamembantu hari -hariku selama proses pengerjaan skripsi ini.*

Puji syukur atas kehadirat Allah *Subhanahu Wa Ta'ala*, yang senantiasa memberikan perlindungan serta melimpahkan rahmat, taufik, dan hidayah-Nya kepada penulis sehingga dapat menyelesaikan skripsi dengan judul, "PERANCANGAN SISTEM INFORMASI PERBANDINGAN METODE MENGGUNAKAN KNN DAN ANN UNTUK MENENTUKAN LAPTOP YANG COCOK BERDASARKAN KEBUTUHAN " Tak lupa, shalawat serta salam kepada senantiasa tercurahkan kepada junjungan kita, Baginda Nabi Muhammad *Shalallahu 'Alaihi Wasallam.*

Dalam proses penyusunan skripsi ini tentunya tak lepas dari bantuan banyak pihak, baik itu berupa bimbingan, kritik, saran, dukungan, motivasi maupun doa dari orang-orang sekitar. Oleh karena itu, ucapan terima kasih ingin penulis sampaikan kepada :

- 1. Dr. Ade Supriatna, M.T selaku Dekan Fakultas Teknologi Informasi Universitas Darma Persada.
- 2. Adam Arif Budiman, ST, M.Kom, selaku Ketua Jurusan Teknologi informasi.
- 3. Adam Arif Budiman, ST, M.Kom, selaku dosen pembimbing yang telah mencurahkan waktunya dalam memberikan bimbingan, motivasi, nasihat dalam menyelesaikan karya ilmiah ini. Semoga Allah *Subhanahu Wa Ta'ala* melimpahkan Rahmat-Nya kepada beliau sekeluarga.
- 4. Adam Arif Budiman, ST, M.Kom, selaku dosen pembimbing akademik yang selalu memberikan masukan, nasihat, motivasi dan ilmu pengetahuannya kepada penulis. Semoga Allah *Subhanahu Wa Ta'ala* melimpahkan Rahmat-Nya kepada beliau sekeluarga.
- 5. Seluruh Dosen Teknologi Informasi Universitas Darma Persada yang selama ini memberikan ilmu pengetahuan dan

bimbingannya, semoga ilmu yang beliau berikan bermanfaat selamanya.

- 6. Teman-teman Jurusan Teknik Informatika Universitas Darma Persada.
- 7. Sahabat-sahabatku yang selalu ada dalam suka dan duka Tri Bogi, Ilham Al Akhyar, Waliyul Adam, Rezi Hardianto, Syafitri, Risma, Raka Kaka, Tri Yogi, Enjela Natalia, Aji Fernando, Mereka semua adalah motivasi saya sehingga bisa menyelesaikan skripsi ini dan sahabat-sahabat saya lainnya yang tidak bisa saya sebutkan satu persatu.
- 8. Dan semua pihak yang terlibat baik secara langsung maupun tidak langsung yang tidak dapat disebutkan satu persatu. Terima Kasih atas semua bantuan dan motivasi yang telah diberikan.

Saya menyadari bahwa skripsi ini masih jauh dari kata sempurna karena keterbatasan pengetahuan, kemampuan dan pengalaman yang dimiliki. Oleh karena itu, kritik dan saran dari semua pihak yang membangun selalu saya harapkan demi perbaikan yang lebih baik dikemudian hari.

Akhir kata semoga penulisan skripsi ini dapat memberikan manfaat bagi penulis sendiri maupun para pembacanya.

Jakarta, 03 Februari 2023

Islahul Umam Nurfadilah

# **PERANCANGAN SISTEM INFORMASI PERBANDINGAN METODE MENGGUNAKAN KNN DAN ANN UNTUK MENENTUKAN LAPTOP YANG COCOK BERDASARKAN KEBUTUHAN**

Islahul Umam Nurfadilah Teknologi Informasi, Universitas Darma Persada

## **ABSTRAK**

Seiring perkembangan jaman, tentunya semakin banyak orang yang membutuhkan laptop untuk membantu pekerjaannya dibandingkan komputer desktop karena desain yang kecil dan memiliki baterai internal sehingga dapat dibawa kemana-mana. Namun pilihan spesifikasi laptop sangat beragam, seperti model laptop, Brand, ukuran layar, ram, harga, dan lain-lain. Tidak semua orang mengetahui indikator dalam memilih produk laptop sesuai dengan selera dan kriteria laptop yang dibutuhkan. pembuatan sistem rekomendasi pada tugas akhir ini menggunakan metode k-nearest neighbour dan artificial neural network. Metode ini akan melakukan perhitungan jarak dengan antara kriteria user dengan data survey. Kemudian jarak terdekat akan dijadikan rekomendasi. maka dari itu penulis membuat aplikasi penerapan data mining dengan metode k-nearest neighbour dan artificial neural network untuk menentukan laptop berdasarkan kebutuhan untuk membantu masyarakat dalam memilih laptop dengan kriteria yang dinginkan dengan metode k-nearest neighbour dan artificial neural network. Metode tersebut di pilih karena mampu untuk mengklasifikasi laptop mana yang cocok berdasarkan kebutuhan, dan menentukan metode mana yang lebih bagus dari k-nearest neighbour dan artificial neural network dengan penentuan akurasi untuk k-nearest neighbour 62% dan untuk artificial neural network 79%

**Kata Kunci**: Laptop, *K-Nearest Neighbour*, *Artificial Neural Network*

# **DAFTARISI**

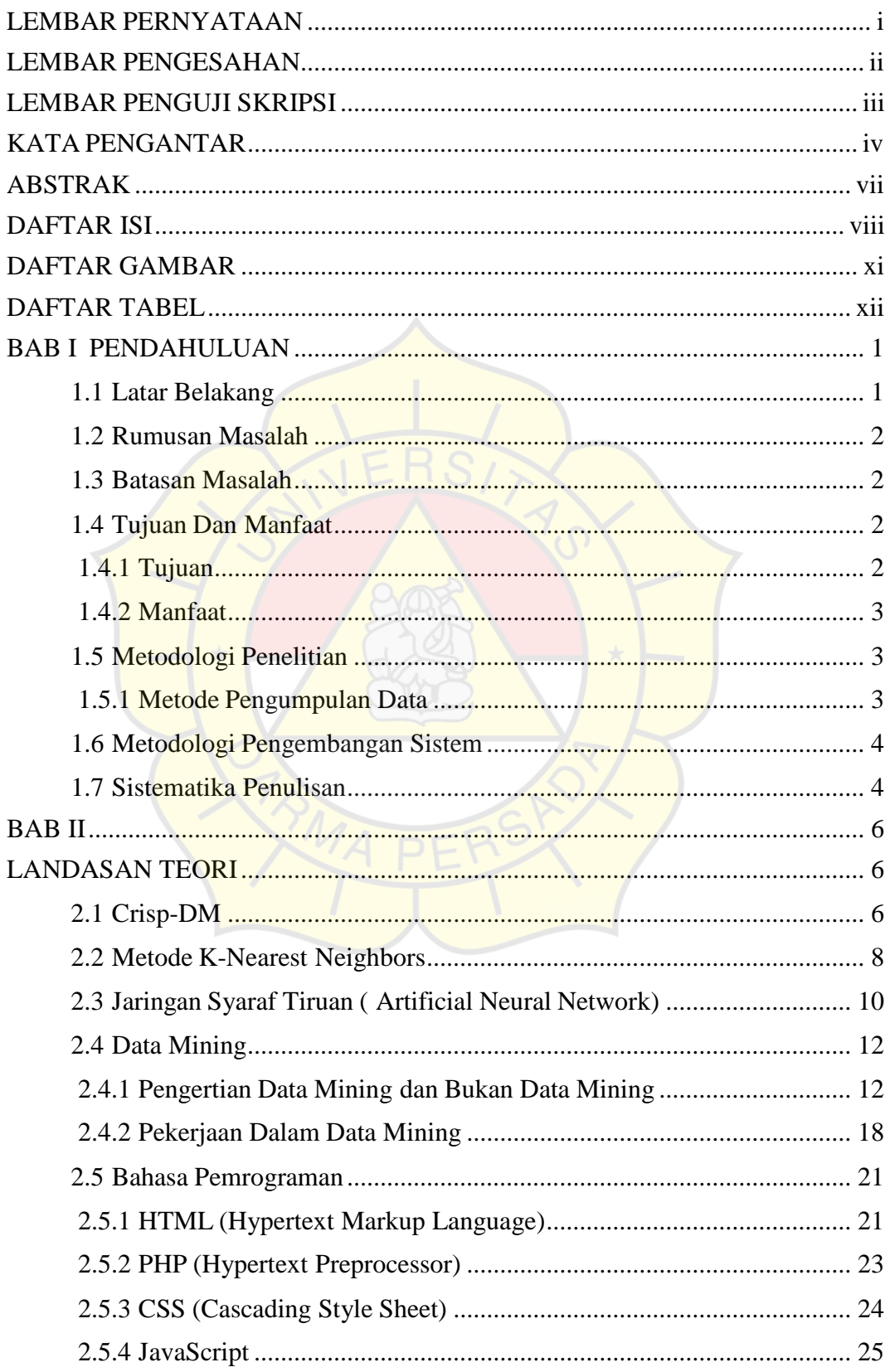

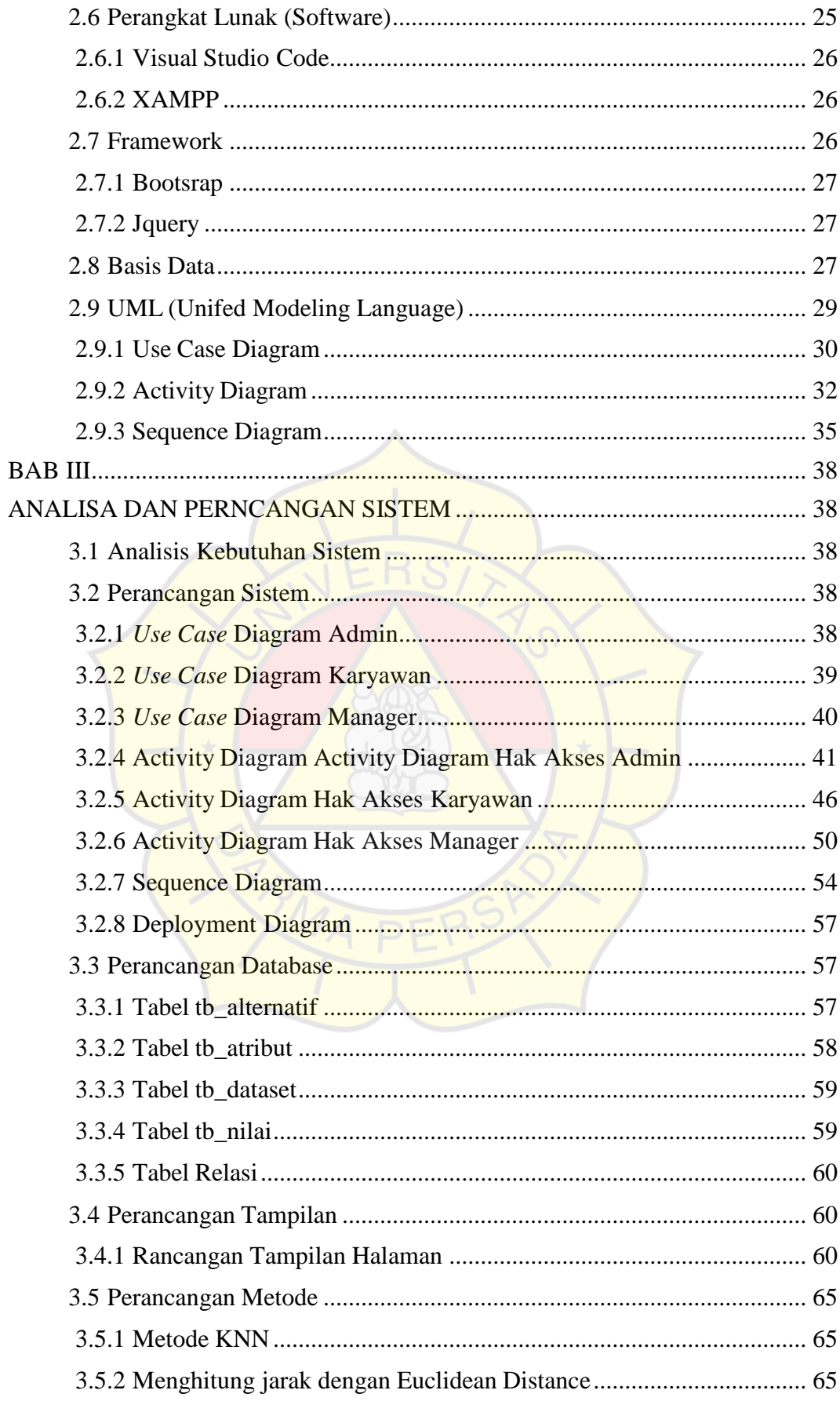

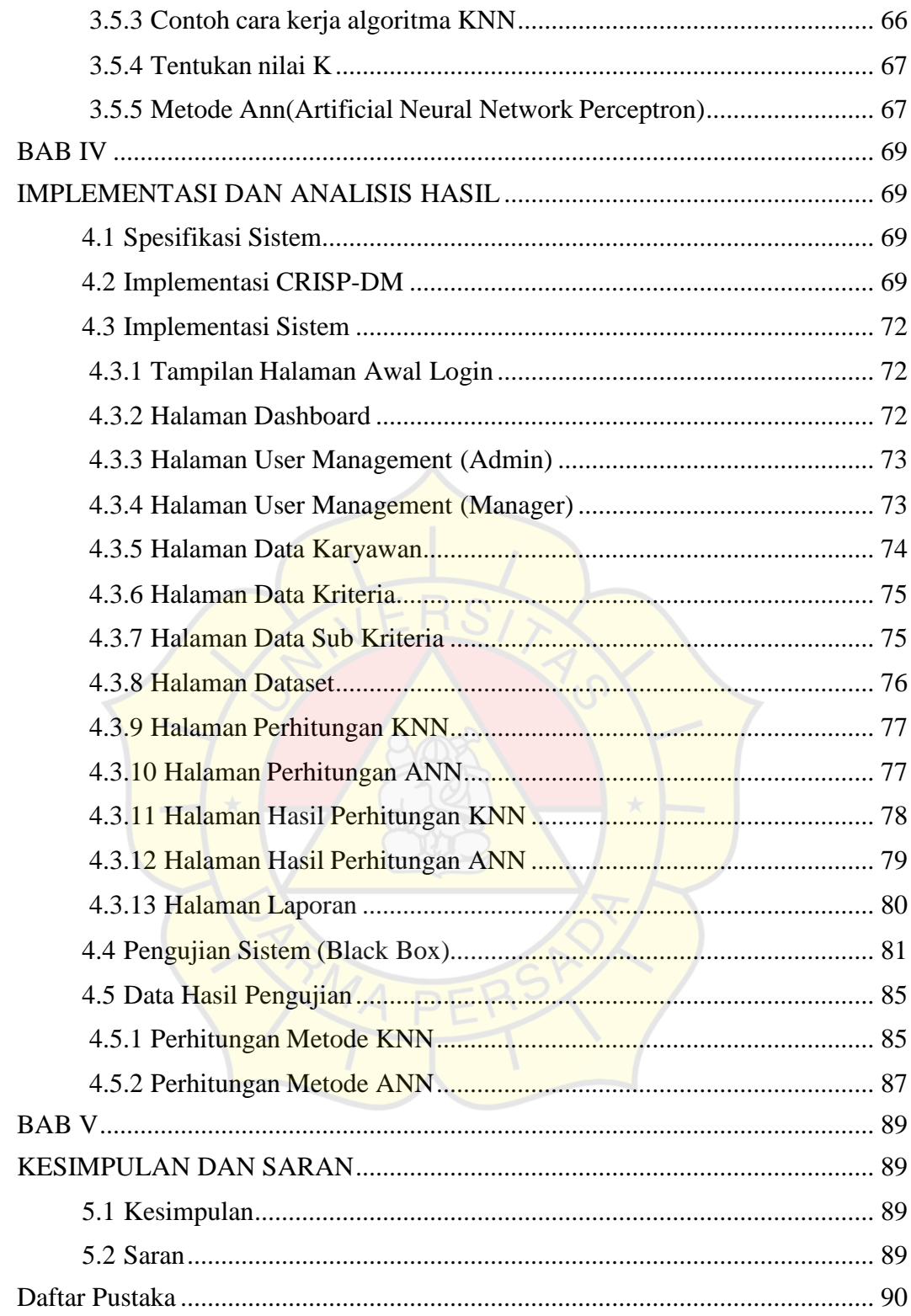

## **DAFTAR GAMBAR**

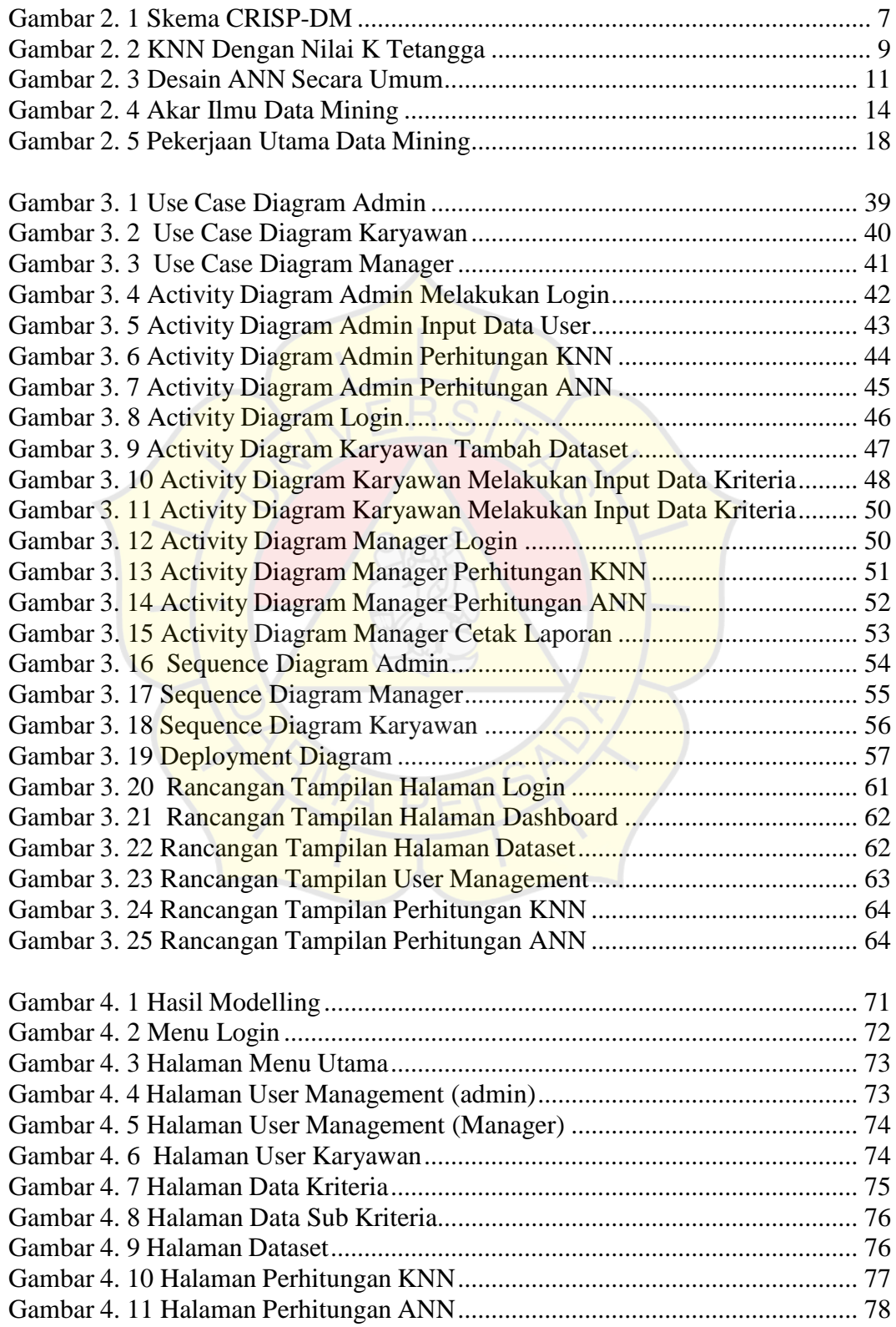

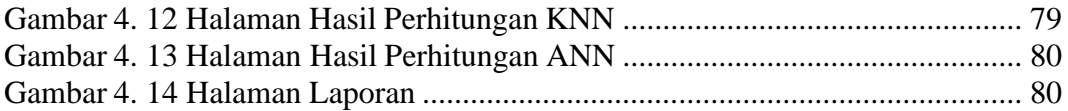

# **DAFTAR TABEL**

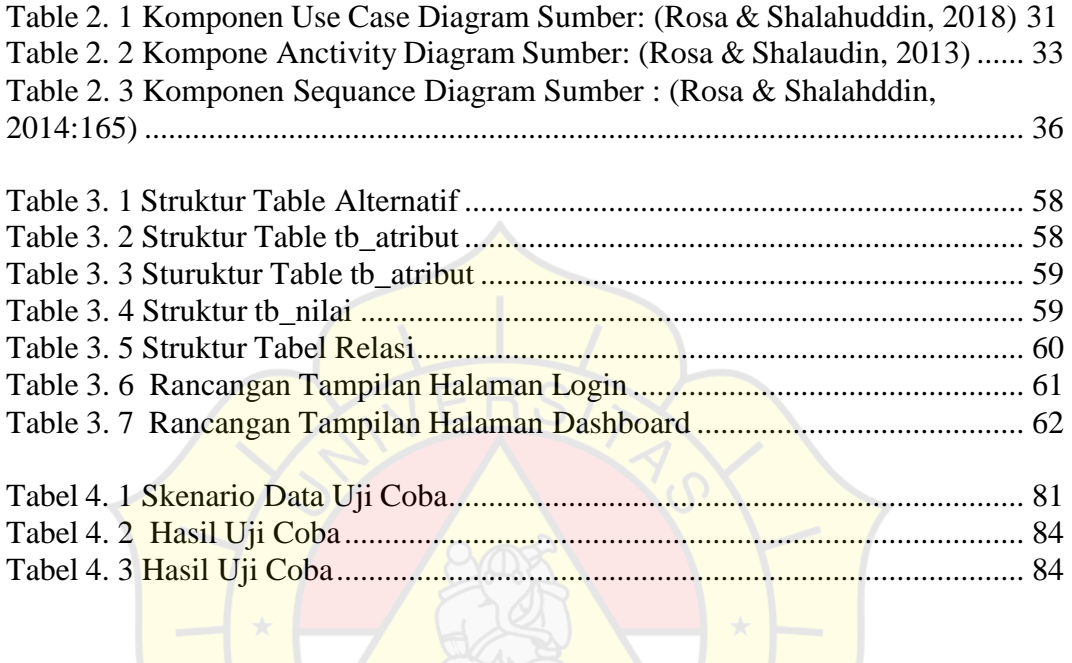